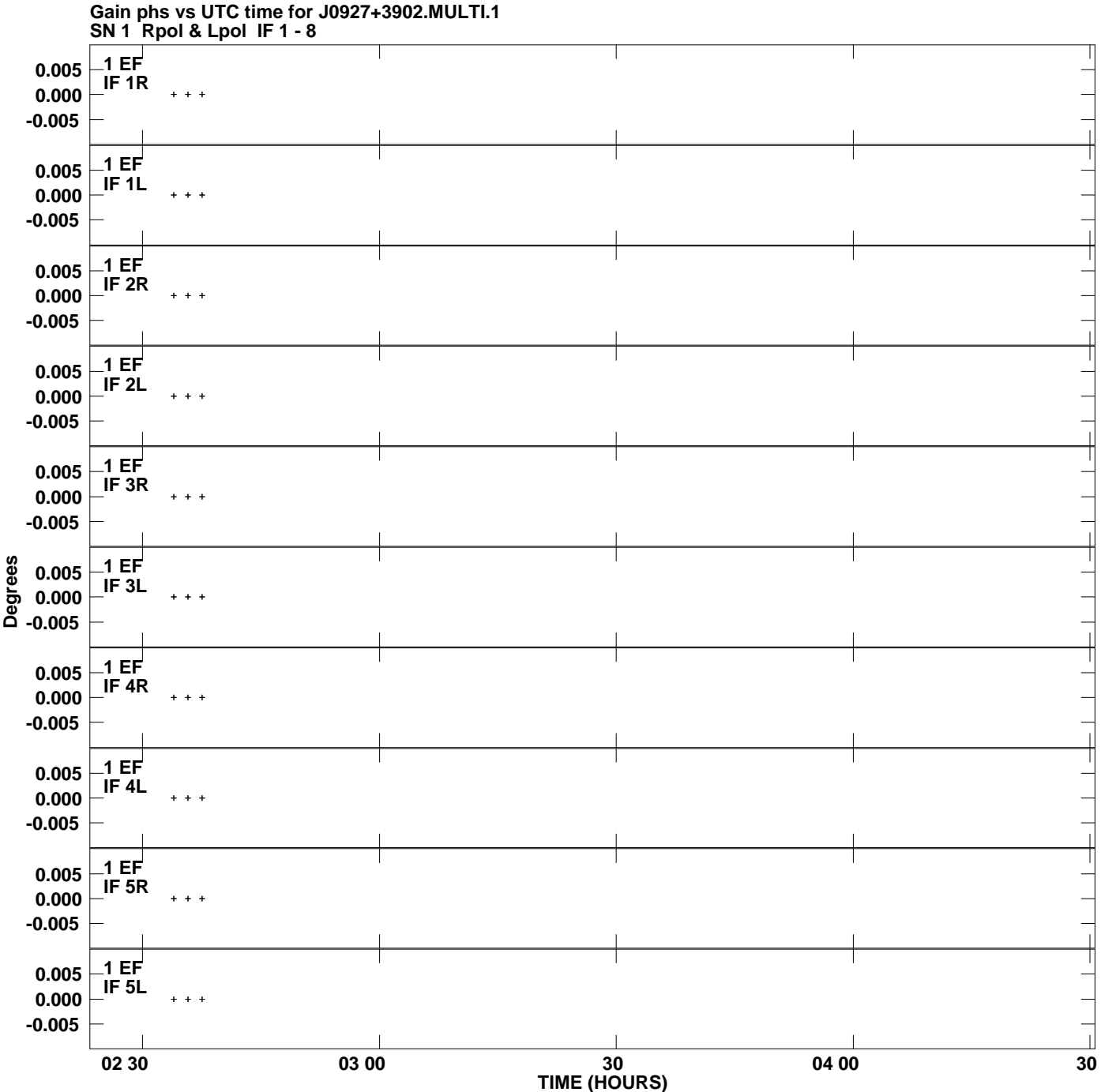

**Plot file version 1 created 03-MAR-2009 11:40:14**

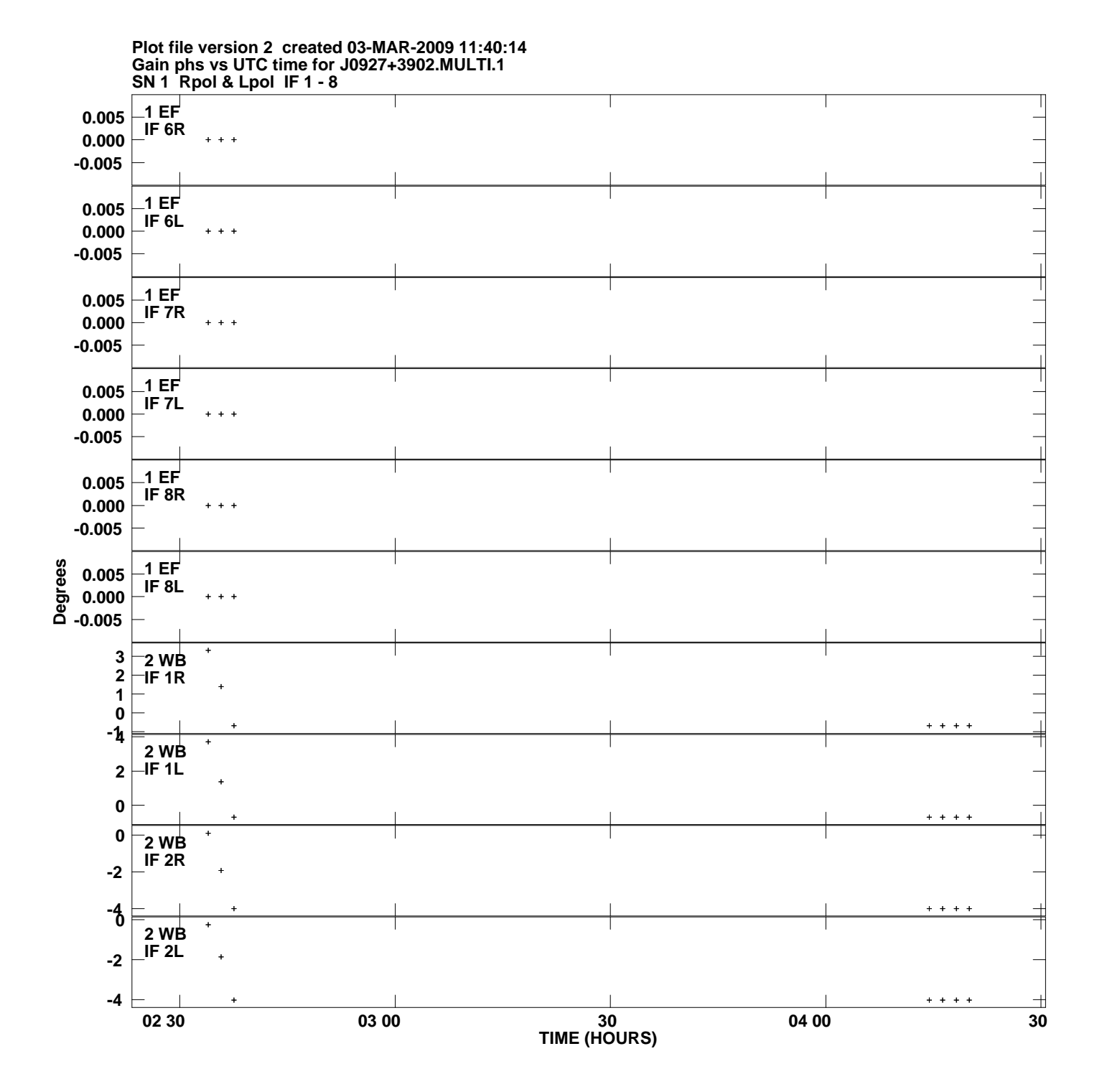

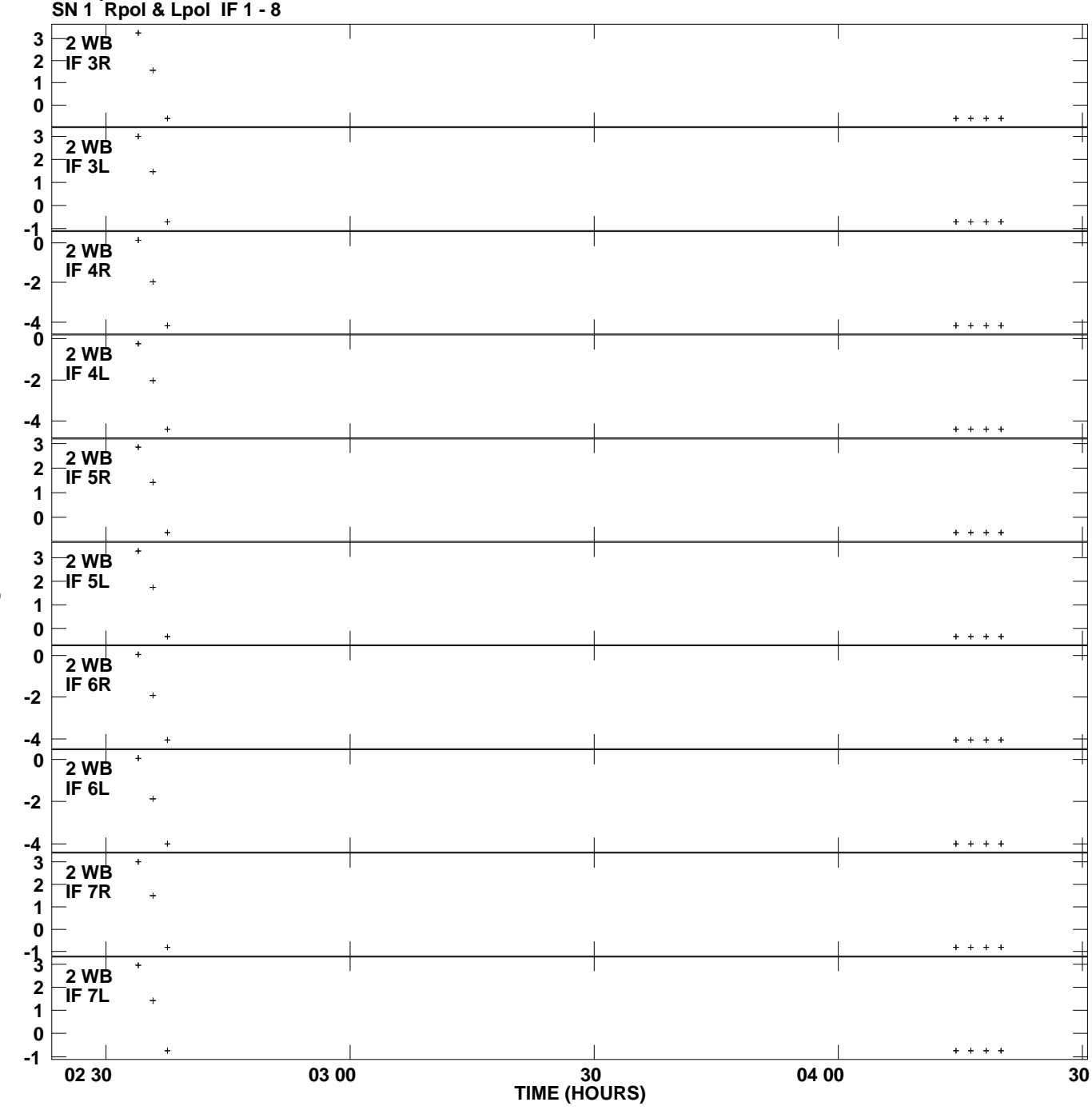

**Gain phs vs UTC time for J0927+3902.MULTI.1 Plot file version 3 created 03-MAR-2009 11:40:14**

**Degrees**

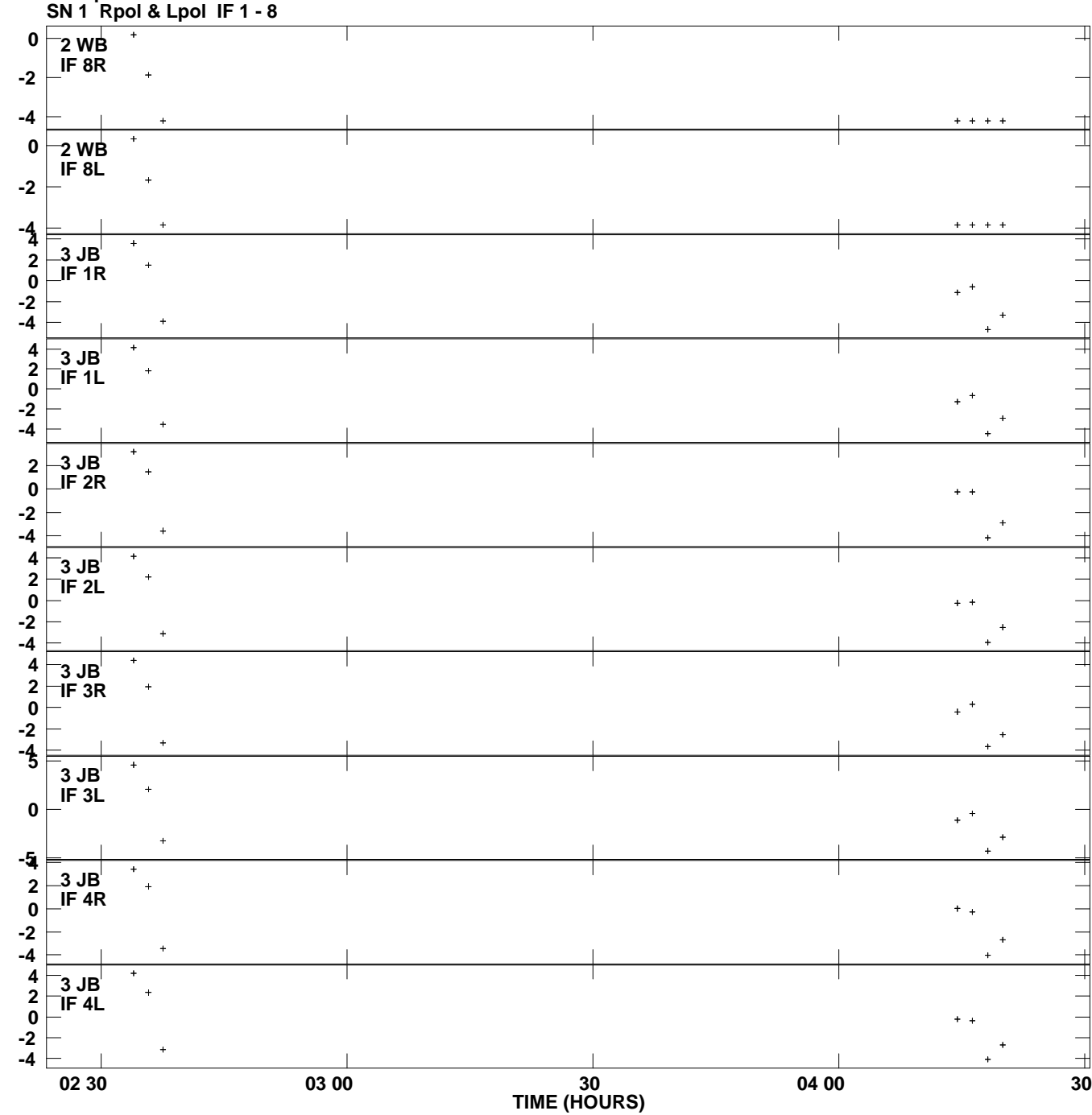

**Gain phs vs UTC time for J0927+3902.MULTI.1 Plot file version 4 created 03-MAR-2009 11:40:14**

**Degrees**

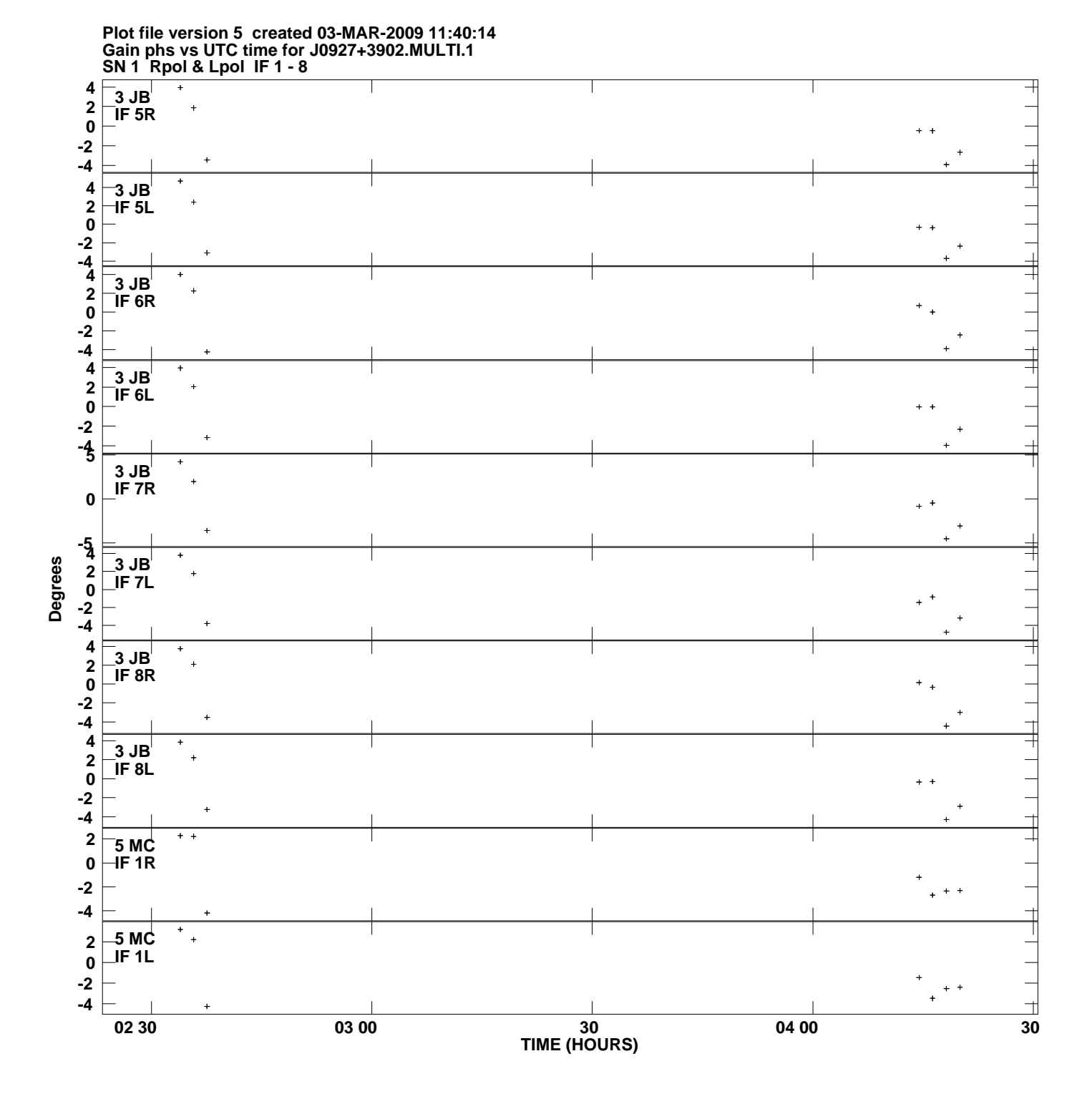

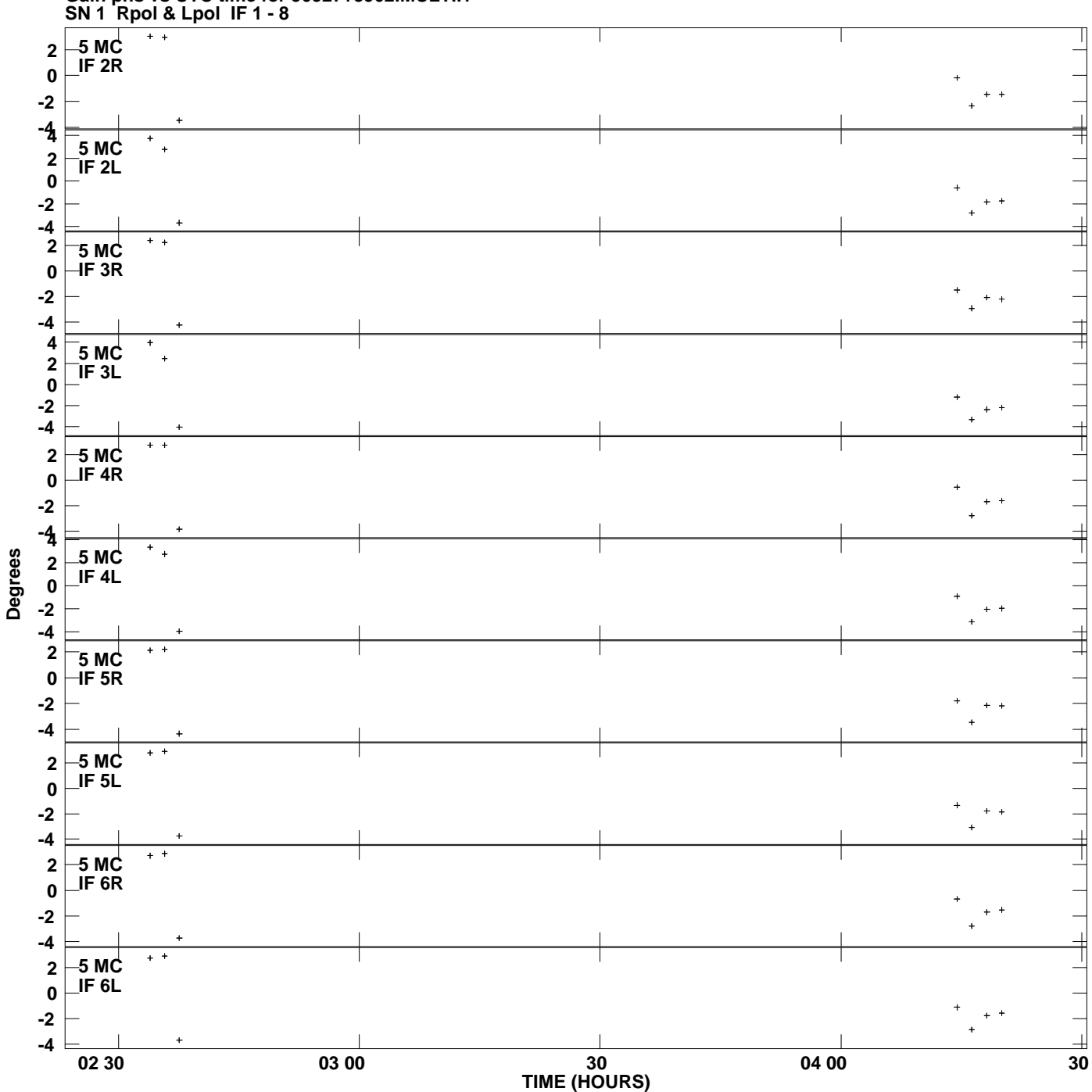

**Gain phs vs UTC time for J0927+3902.MULTI.1 Plot file version 6 created 03-MAR-2009 11:40:15**

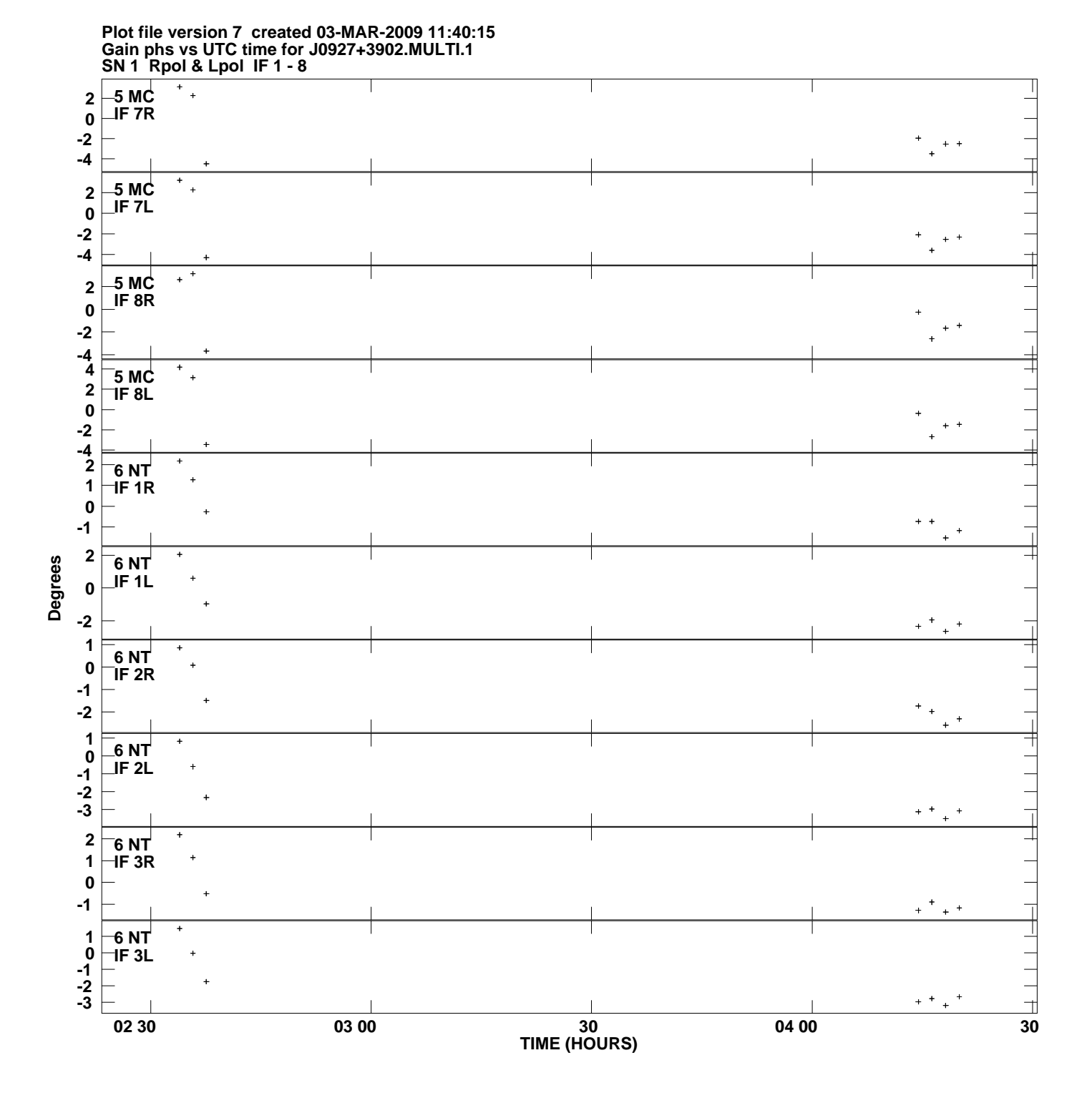

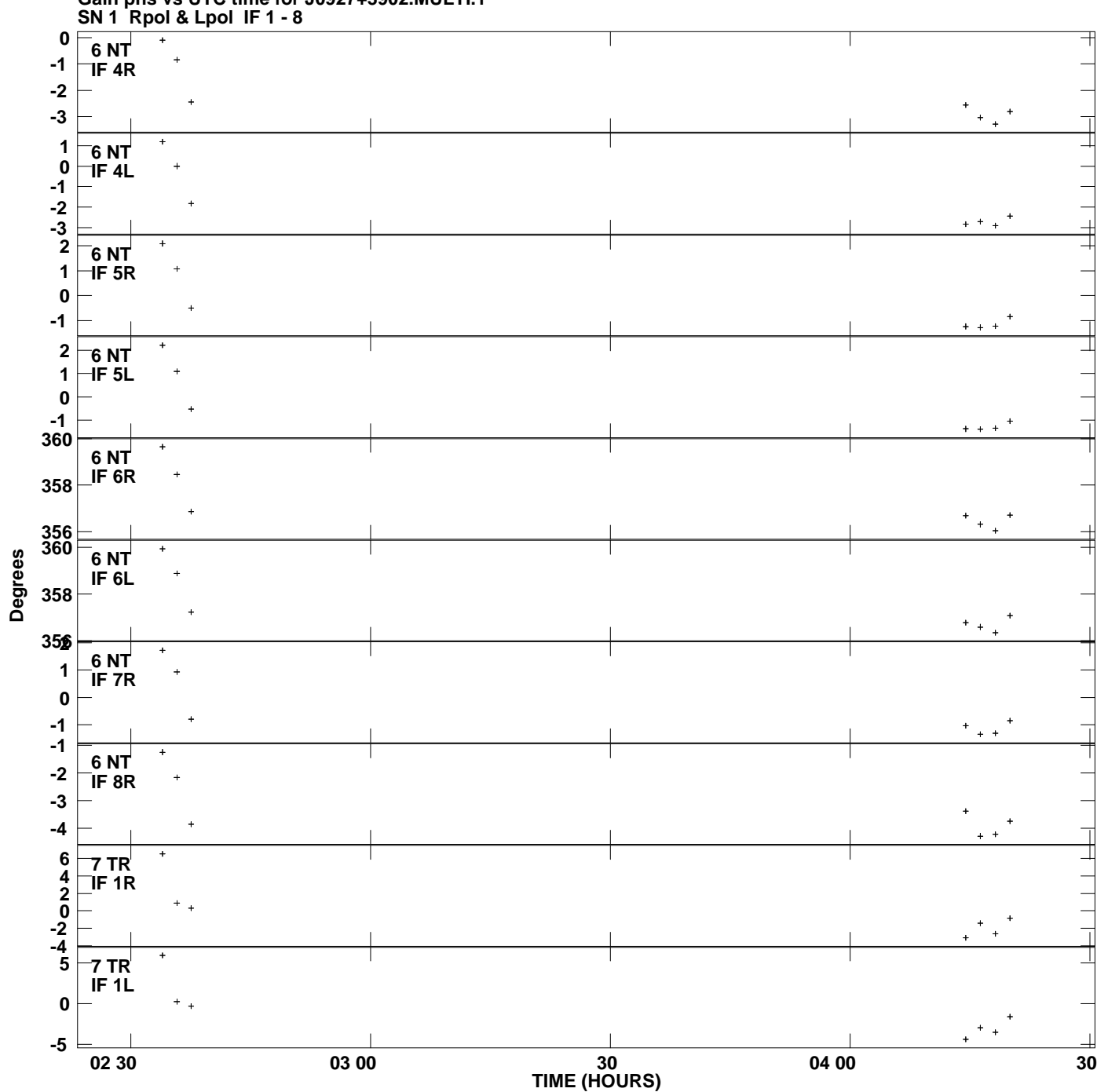

**Gain phs vs UTC time for J0927+3902.MULTI.1 Plot file version 8 created 03-MAR-2009 11:40:15**

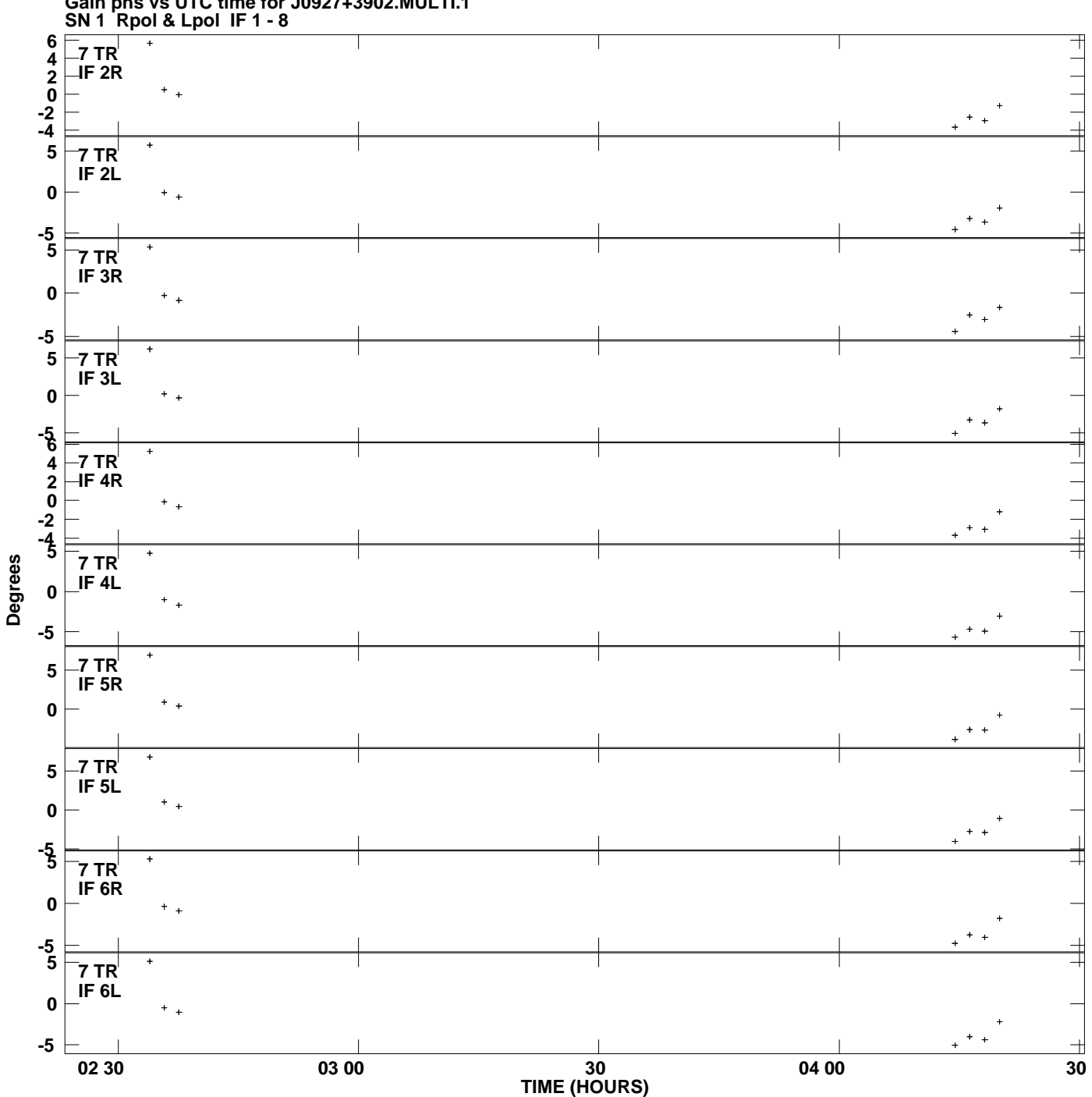

**Gain phs vs UTC time for J0927+3902.MULTI.1 Plot file version 9 created 03-MAR-2009 11:40:15**

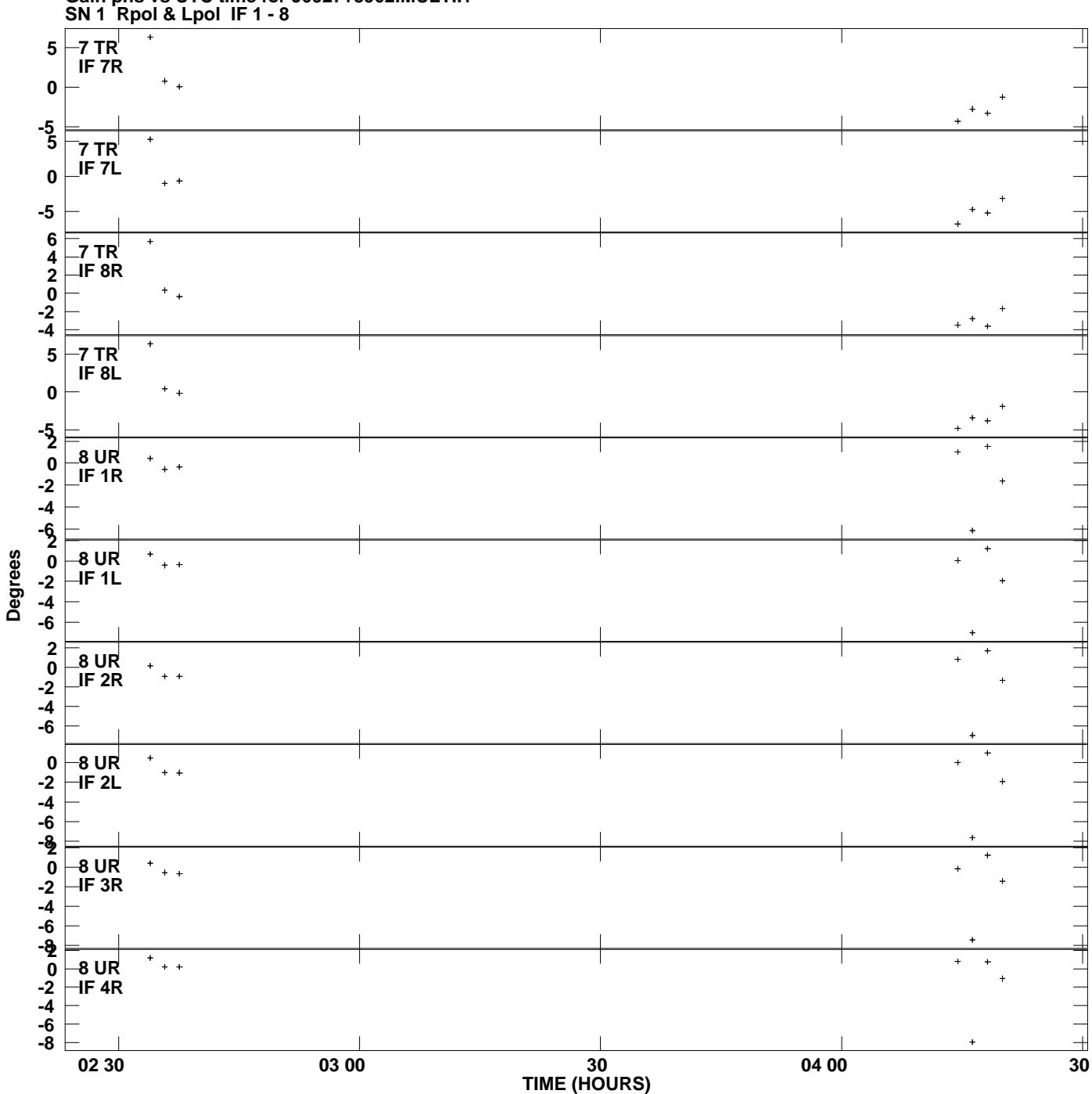

**Gain phs vs UTC time for J0927+3902.MULTI.1 Plot file version 10 created 03-MAR-2009 11:40:15**

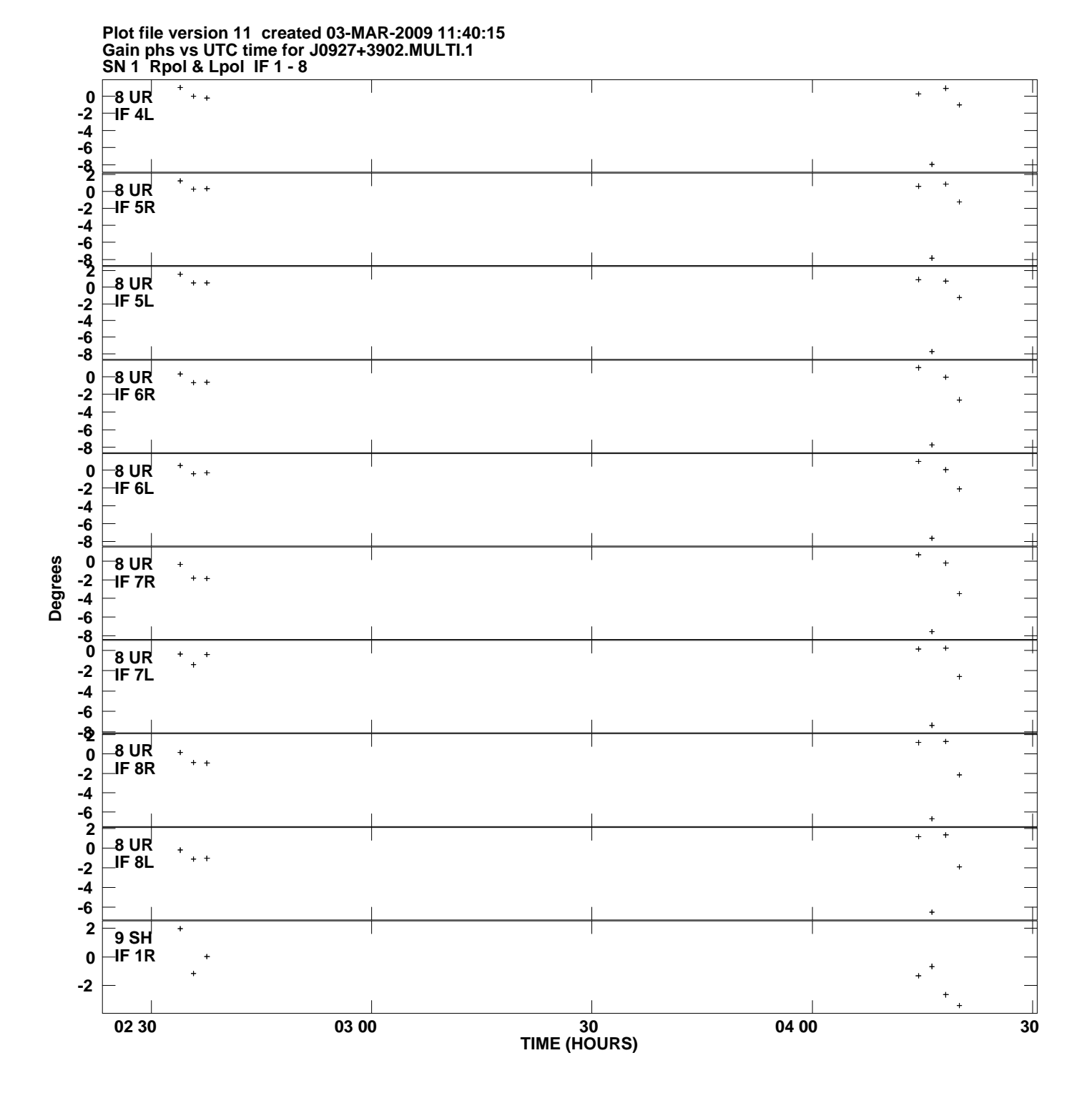

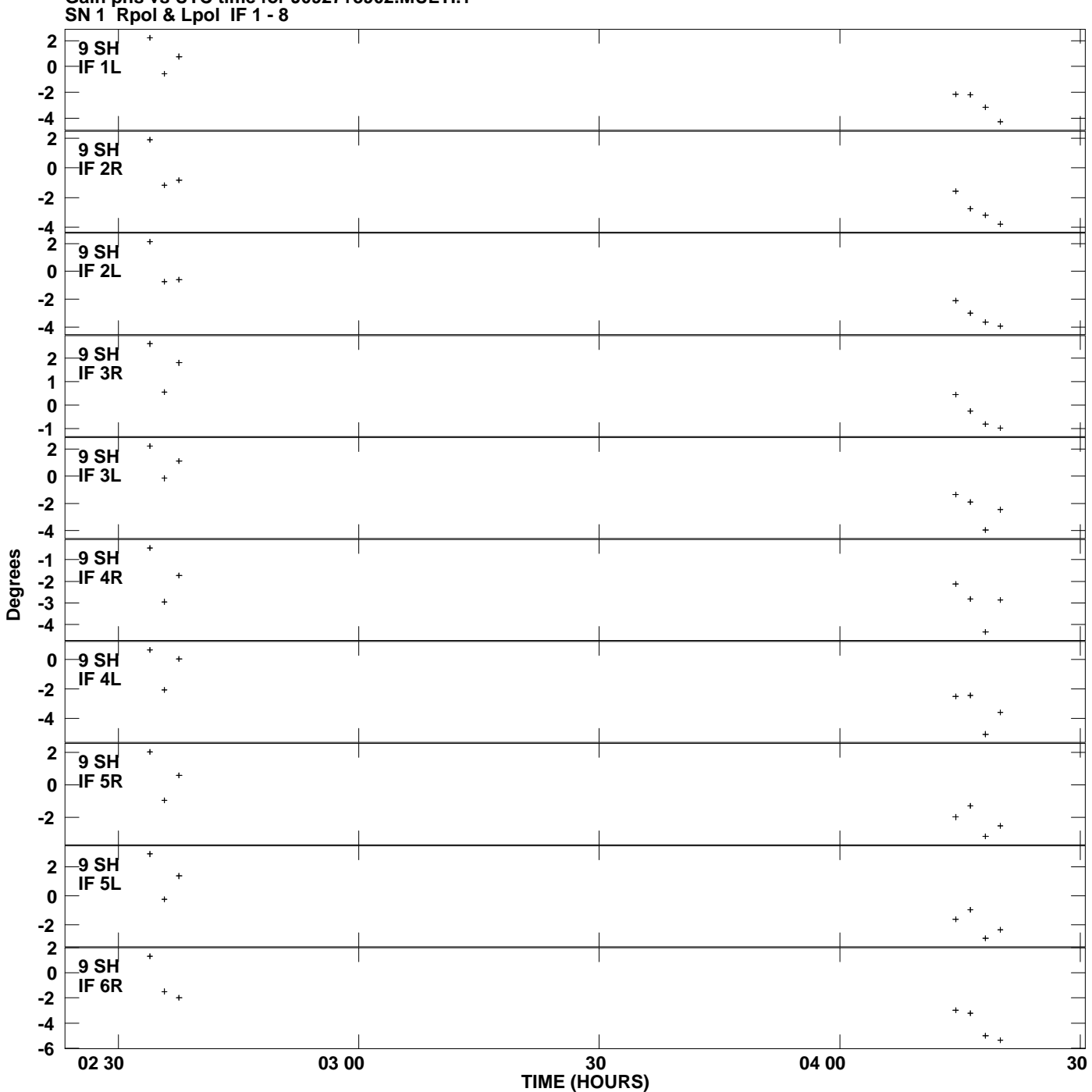

**Gain phs vs UTC time for J0927+3902.MULTI.1 Plot file version 12 created 03-MAR-2009 11:40:15**

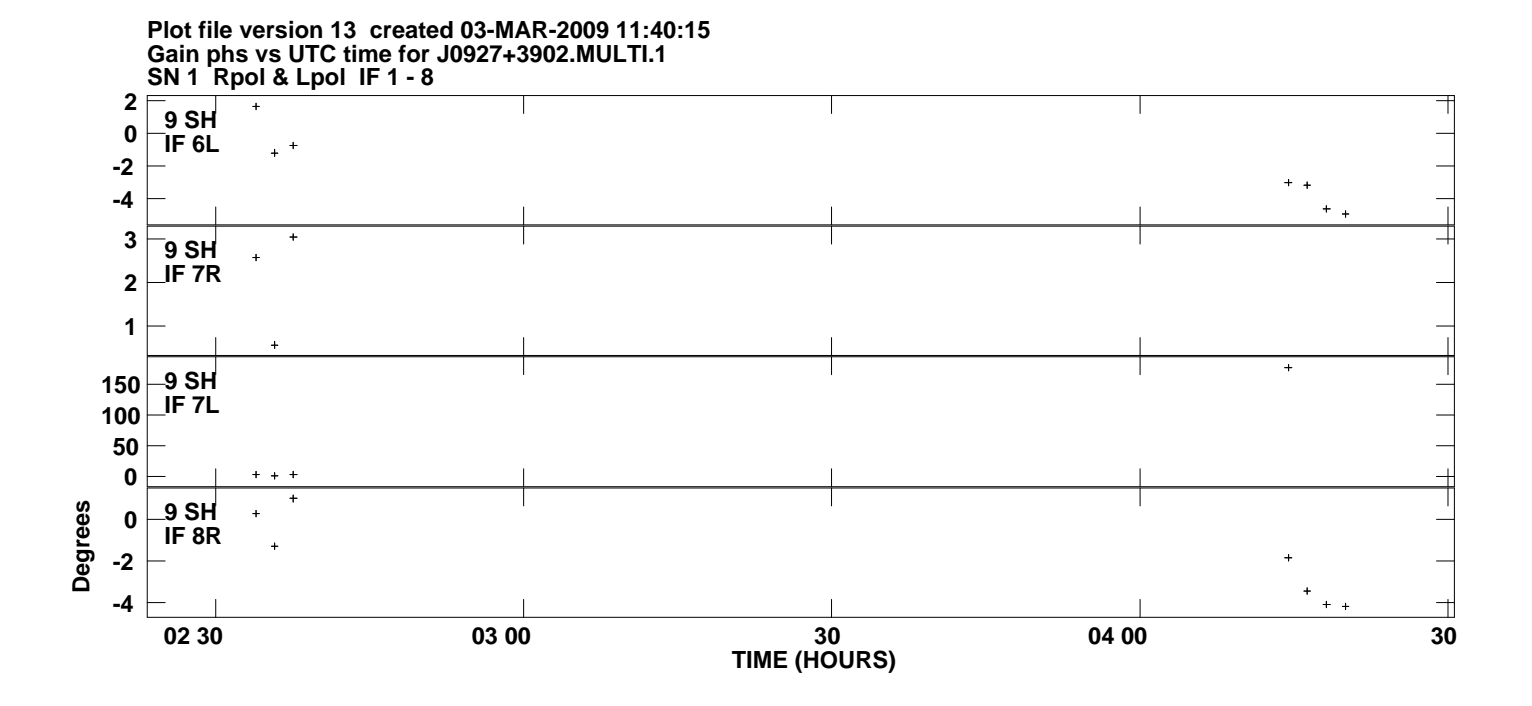